## Col·legi d'Arquitectes Guia d'inici ràpid de Catalunya Interfície de l'aplicació de visat

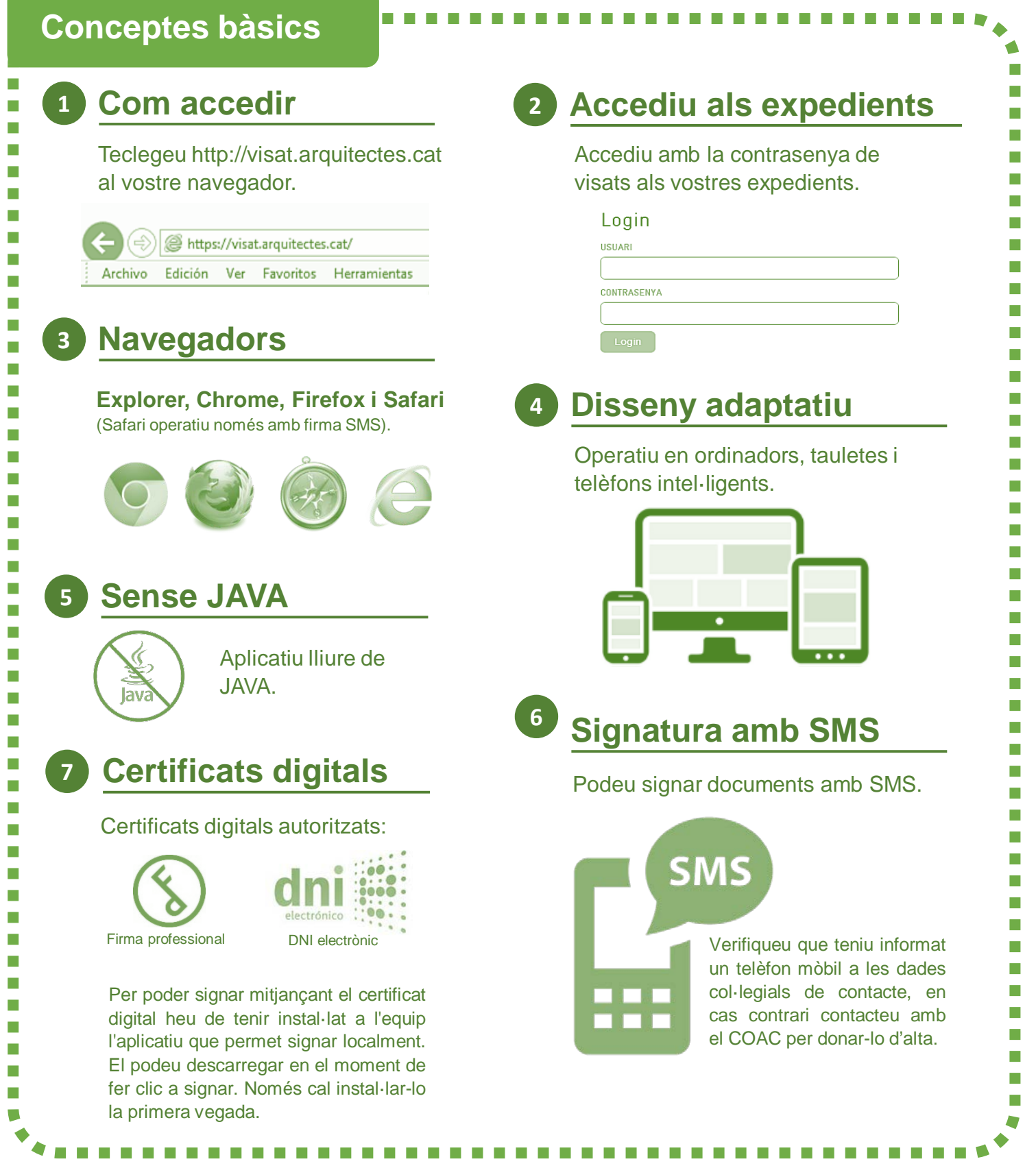

**www.arquitectes.cat Atenció a l'arquitecte 93.306.78.03**

## Col·legi d'Arquitectes Guia d'inici ràpid Interfície de l'aplicació de visat

de Catalunya

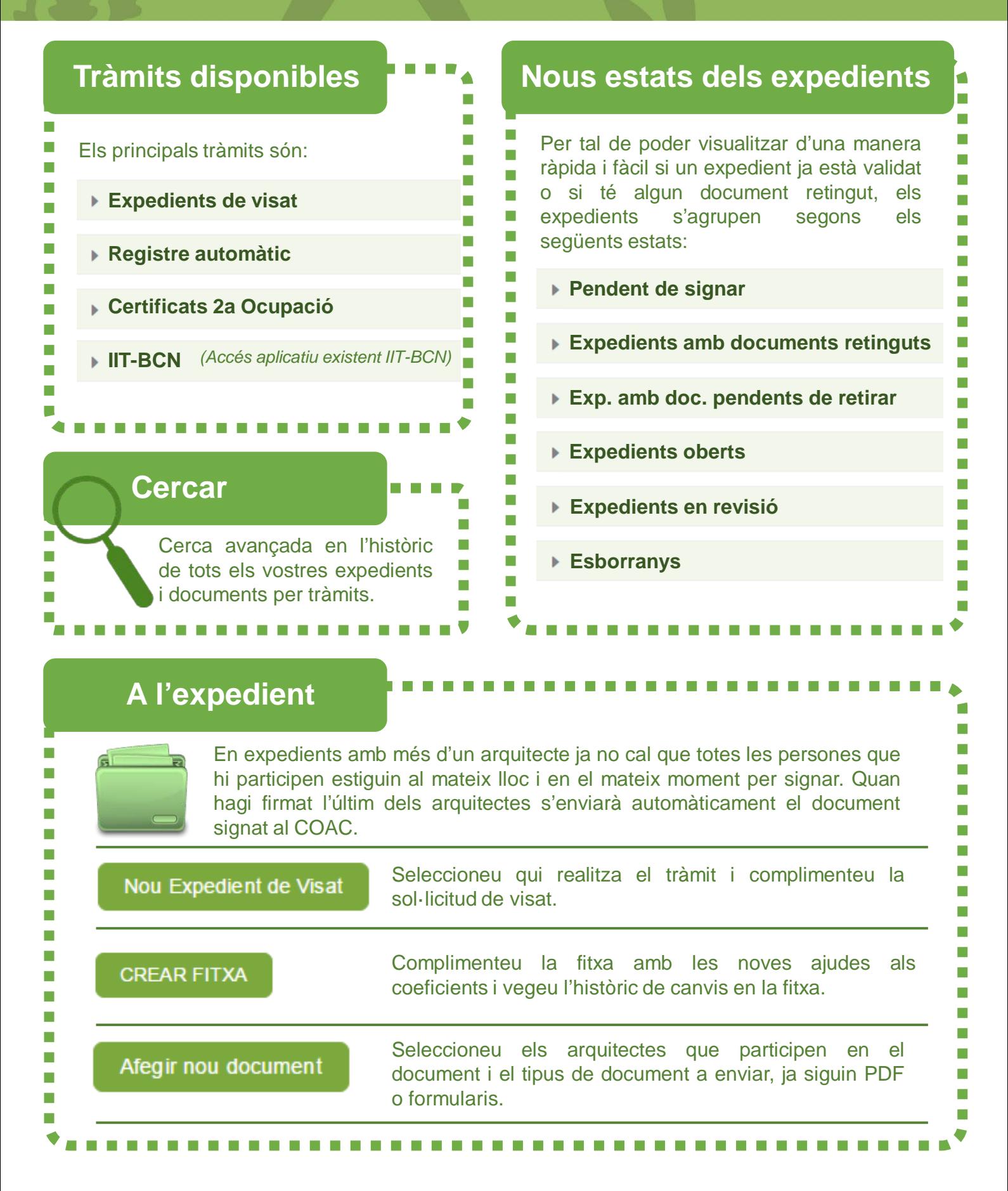